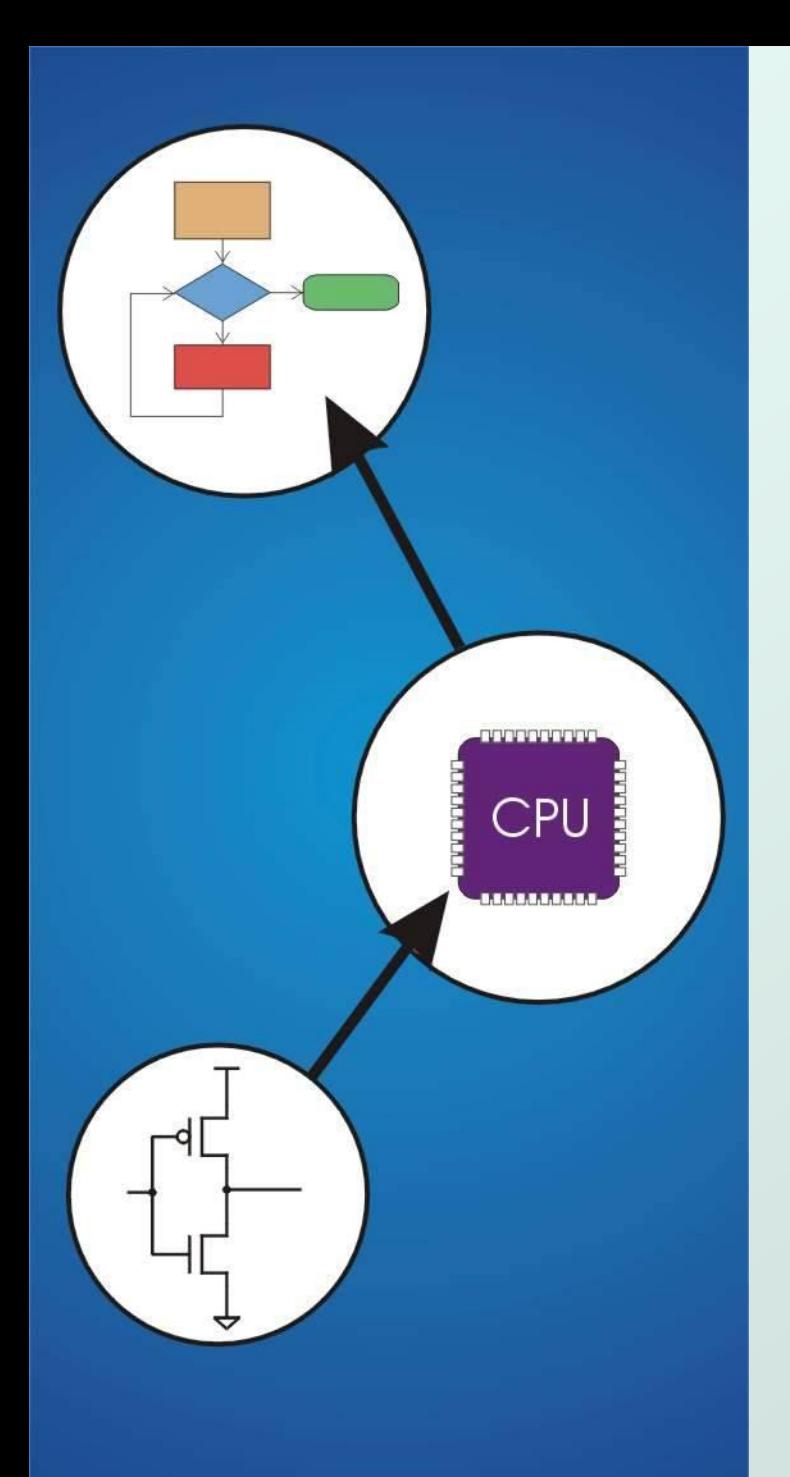

# Chapter 10 **And, Finally... The Stack**

Original slides from Gregory Byrd, North Carolina State University

Modified slides by C. Wilcox, Y. Malaiya Colorado State University

# Stack: An Abstract Data Type

- An important abstraction that you will encounter in many applications.
- The fundamental model for execution of C, Java, Fortran, and many other languages.
- We will describe three uses of the stack:
	- **Stack frame for functions (later)**
	- **u** Interrupt-Driven I/O
		- The rest of the story...
	- **Evaluating arithmetic expressions** 
		- Store intermediate results on stack instead of in registers

**Stacks** 

A LIFO (last-in first-out) storage structure.

- **The first** thing you put in is the **last** thing you take out.
- **The last** thing you put in is the **first** thing you take out.
- This means of access is what defines a stack, not the specific implementation.
- Two main operations:

PUSH: add an item to the stack POP: remove an item from the stack

### A Physical Stack

#### • Coin rest in the arm of an automobile

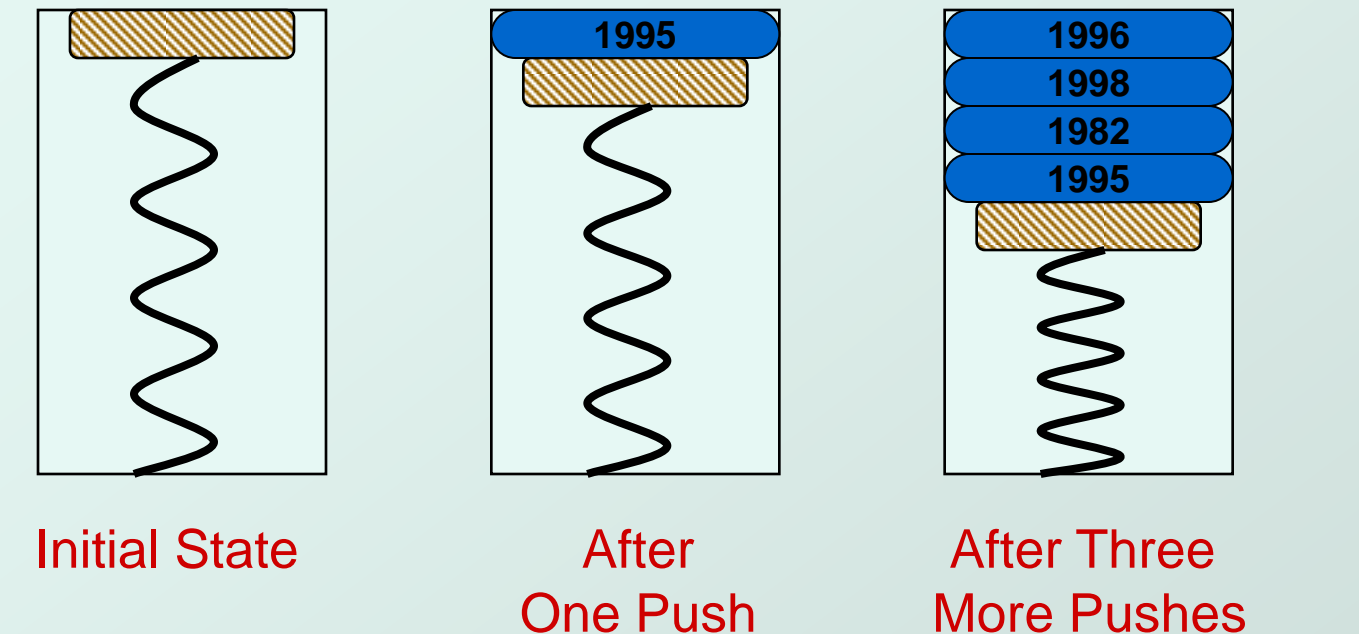

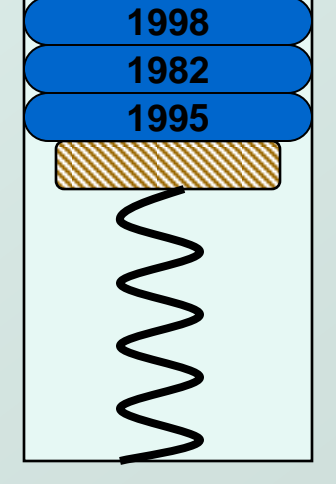

After One Pop

### A Hardware Implementation (not really used)

#### • Data items move between registers

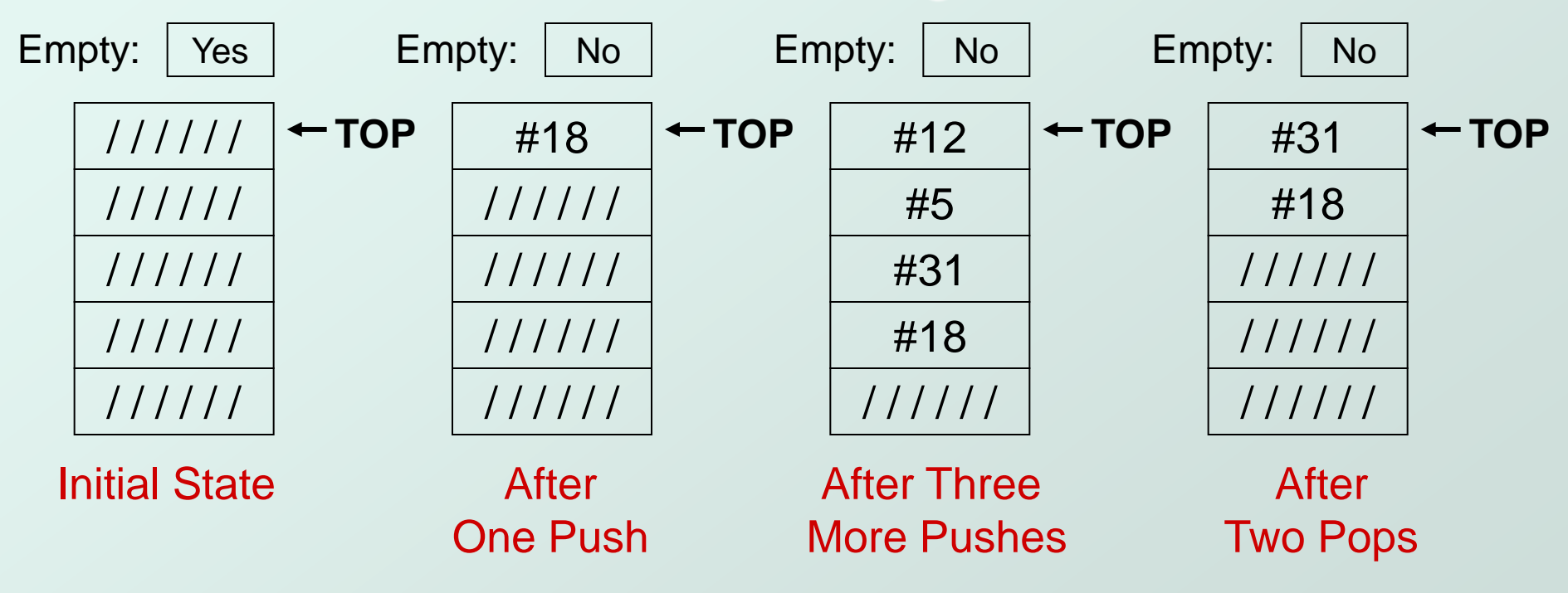

## A Software Implementation

#### • Data items don't move in memory, just our idea about there the TOP of the stack is.

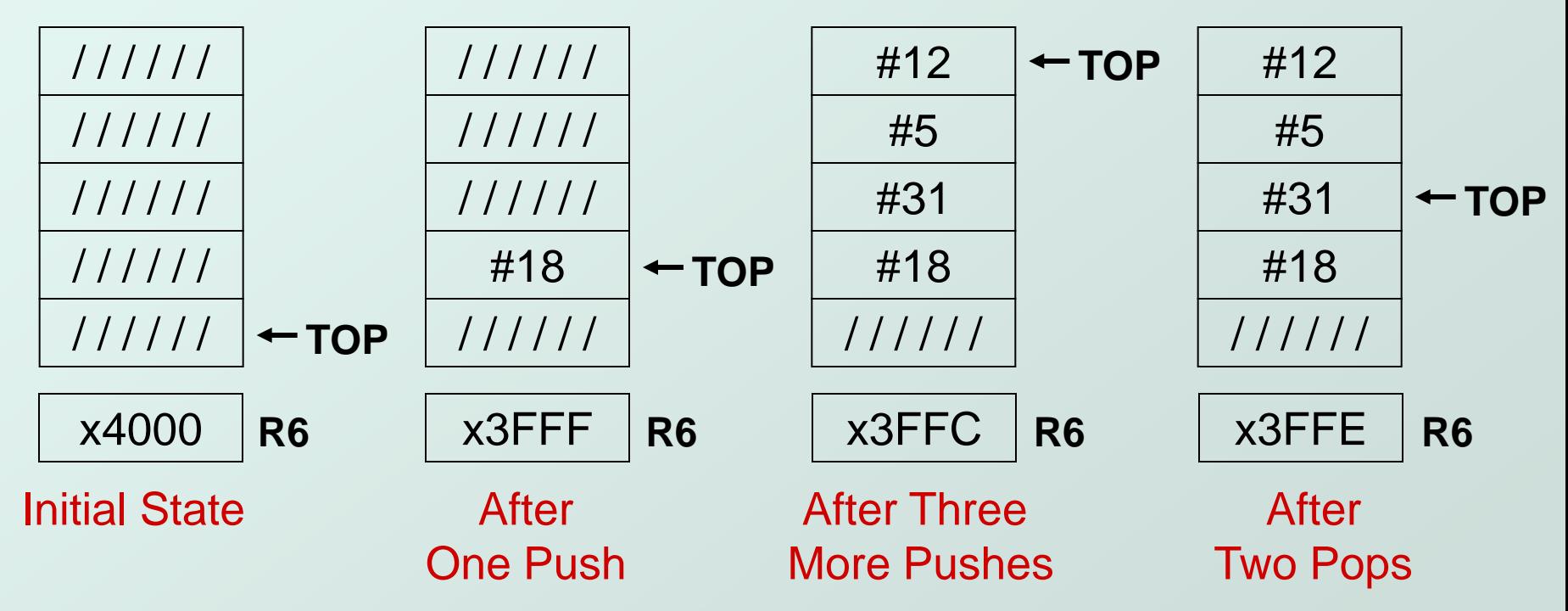

#### **By convention, R6 holds the Top of Stack (TOS) pointer.**

### Basic Push and Pop Code

For our implementation, stack grows downward (when item added, TOS moves closer to 0)

#### PUSH

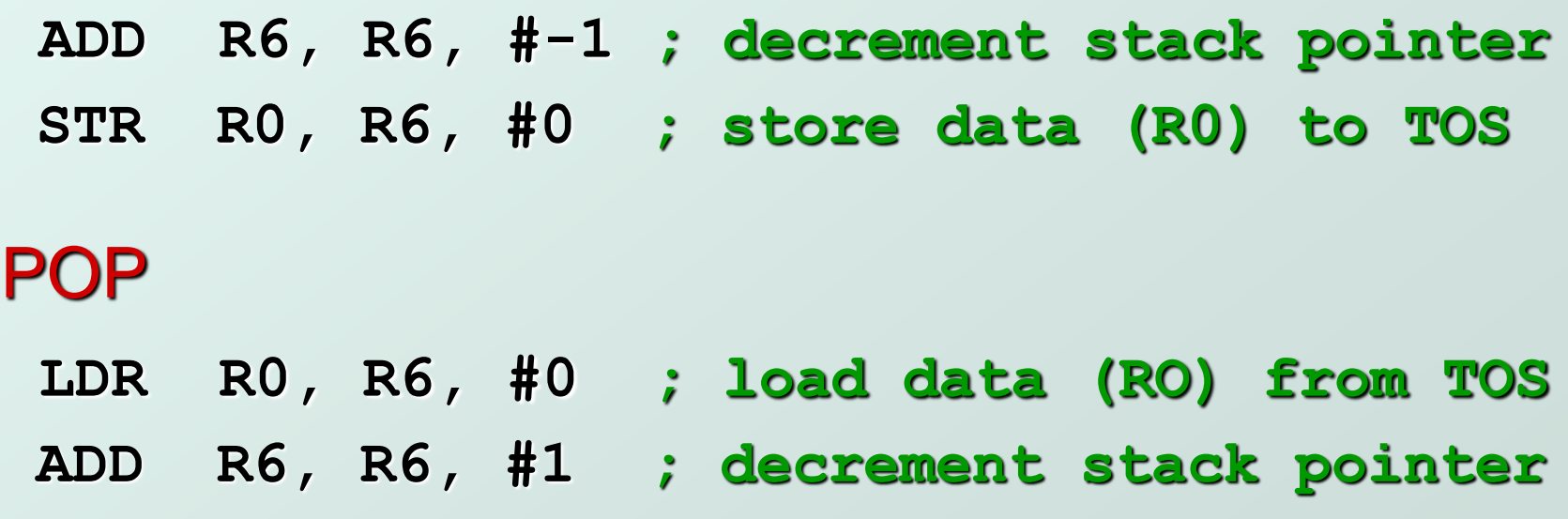

# Pop with Underflow Detection

- $\bullet$  **If we try to pop too many items off the stack,** an underflow condition occurs.
	- **Check for underflow before removing data.**
	- **Return status code in R5 (0 for success, 1 for underflow)**

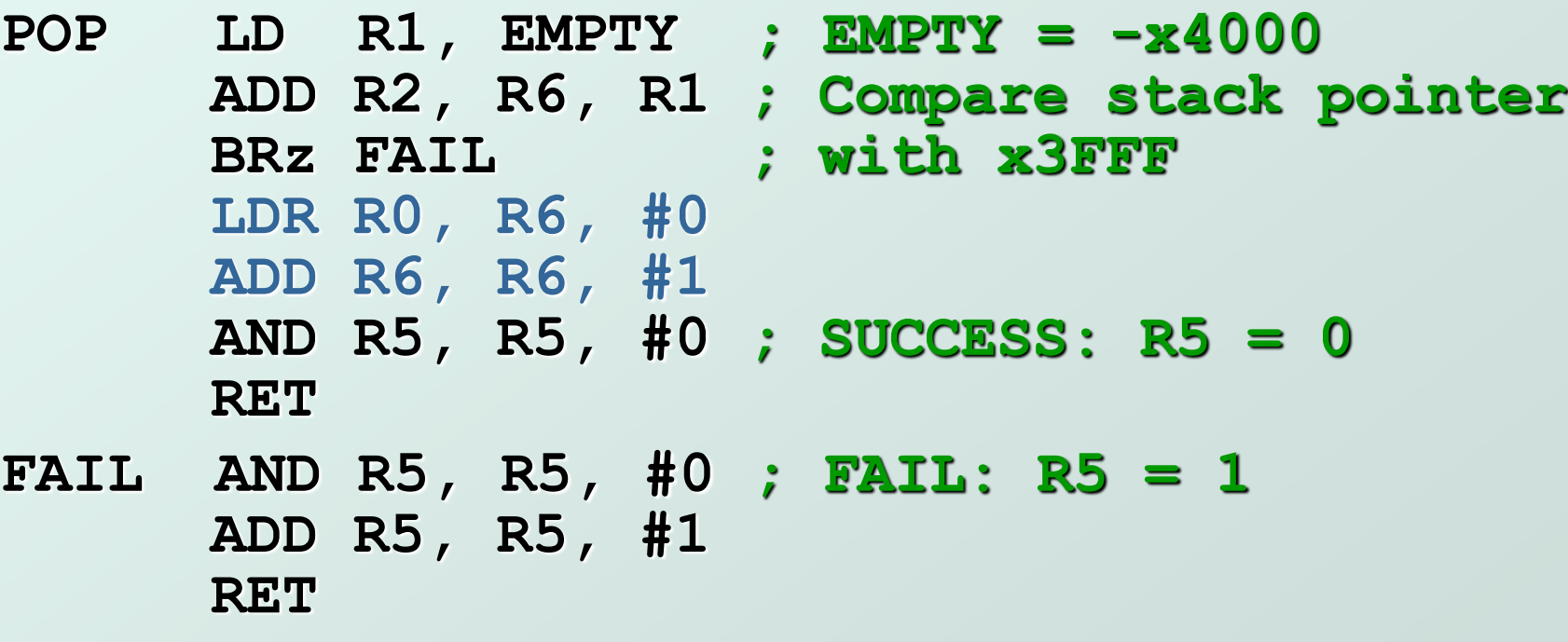

**EMPTY .FILL xC000**

# Push with Overflow Detection

- $\bullet$  If we try to push too many items onto the stack, an overflow condition occurs.
	- **Check for underflow before adding data.**
	- Return status code in R5 (0 for success, 1 for overflow)

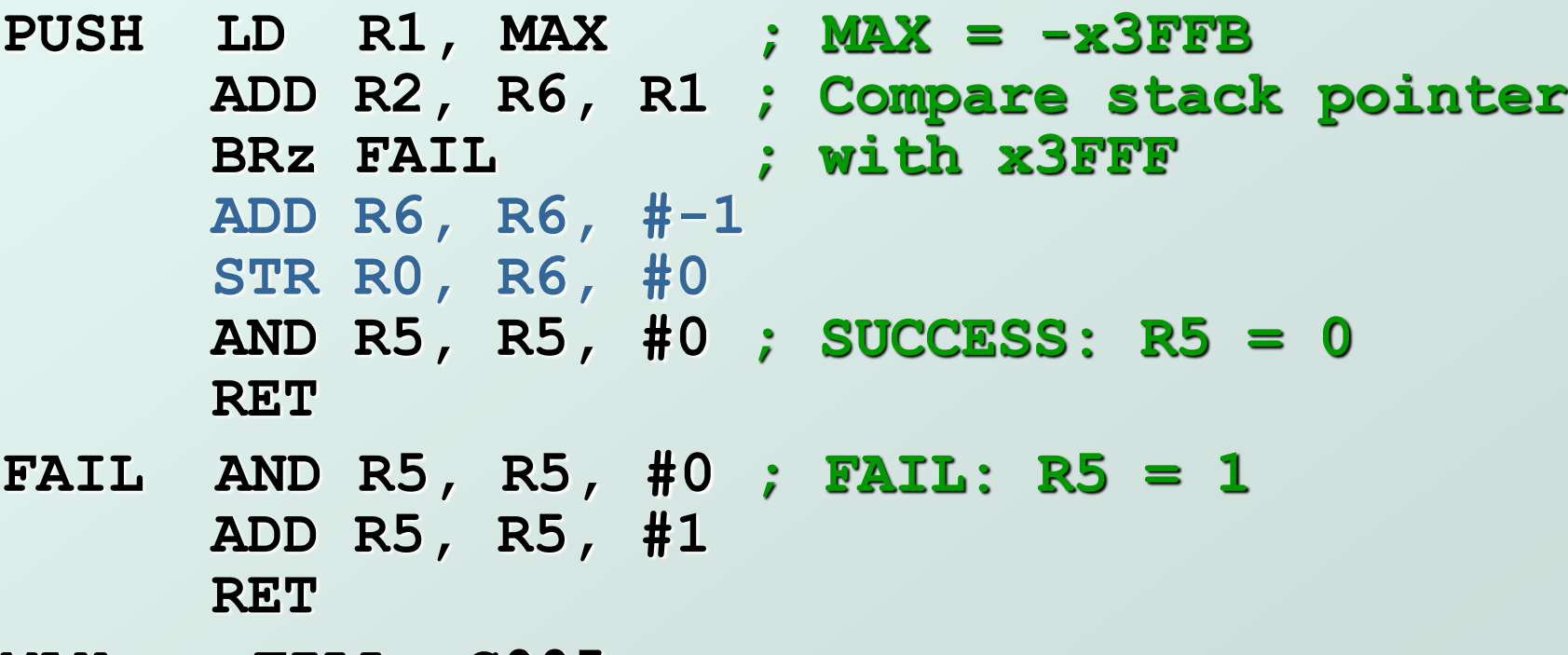

**MAX .FILL xC005**

# Interrupt-Driven I/O (Part 2)

- $\bullet$  Interrupts were introduced in Chapter 8.
	- 1. External device signals need to be serviced.
	- 2. Processor saves state and starts service routine.
	- 3. When finished, processor restores state and resumes program.

*Interrupt is an unscripted subroutine call, triggered by an external event.*

- Chapter 8 didn't explain how (2) and (3) occur, because it involves a stack.
- Now, we're ready...

### Processor State

What state is needed to completely capture the state of a running process?

#### Processor Status Register

Privilege [15], Priority Level [10:8], Condition Codes [2:0]

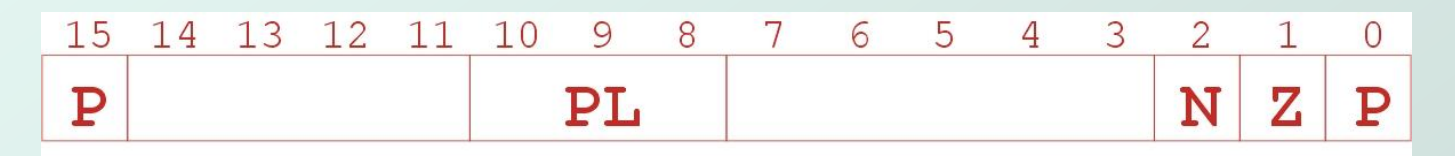

#### Program Counter

**Pointer to next instruction to be executed.** 

#### **● Registers**

**Temporary process state that's not stored in memory.** 

# Where to Save Processor State?

#### • Can't use registers.

- **Programmer doesn't know when interrupt might occur,** so she can't prepare by saving critical registers.
- When resuming, need to restore state exactly as it was.
- Memory allocated by service routine?
	- **Must save state before invoking routine,** so we wouldn't know where.
	- Also, interrupts may be nested that is, an interrupt service routine might also get interrupted!

#### **O** Use a stack!

- **Location of stack "hard-wired".**
- **Push state to save, pop to restore.**

# Supervisor Stack

- A special region of memory used as the stack for interrupt service routines.
	- **Initial Supervisor Stack Pointer (SSP) stored in** Saved.SSP.
	- Another register for storing User Stack Pointer (USP): Saved.USP.
- Want to use R6 as stack pointer.
	- So that our PUSH/POP routines still work.
- When switching from User mode to Supervisor mode (as result of interrupt), save R6 to Saved.USP.

# Invoking the Service Routine (Details)

- 1. If  $Priv = 1$  (user), Saved.USP =  $R6$ , then  $R6$  = Saved.SSP.
- 2. Push PSR and PC to Supervisor Stack.
- 3. Set  $PSR[15] = 0$  (supervisor mode).
- 4. Set PSR[10:8] = priority of interrupt being serviced.
- 5. Set  $PSR[2:0] = 0$ .
- 6. Set MAR =  $x01$  w, where  $yy = 8$ -bit interrupt vector provided by interrupting device  $(e.g., keyboard = x80)$ .
- 7. Load memory location (M[x01vv]) into MDR.
- 8. Set  $PC = MDR$ ; now first instruction of ISR will be fetched. **Note: This all happens between the STORE RESULT of the last user instruction and the FETCH of the first ISR instruction.**

# Returning from Interrupt

Special instruction – RTI – that restores state.  $\bullet$ 

13 12  $14$ 5 15 3 2  $\circ$ **RTI** 0 0 0 0  $\Omega$ O 0 O

- 1. Pop PC from supervisor stack: **(PC = M[R6]; R6 = R6 + 1)**
- 2. Pop PSR from supervisor stack: **(PSR = M[R6]; R6 = R6 + 1)**
- 3. If going back to user mode, need to restore User Stack Pointer: **(if PSR[15] = 1, R6 = Saved.USP)**
- RTI is a privileged instruction.
	- Can only be executed in Supervisor Mode.
	- If executed in User Mode, causes an exception. (More about that later.)

# Example (1)

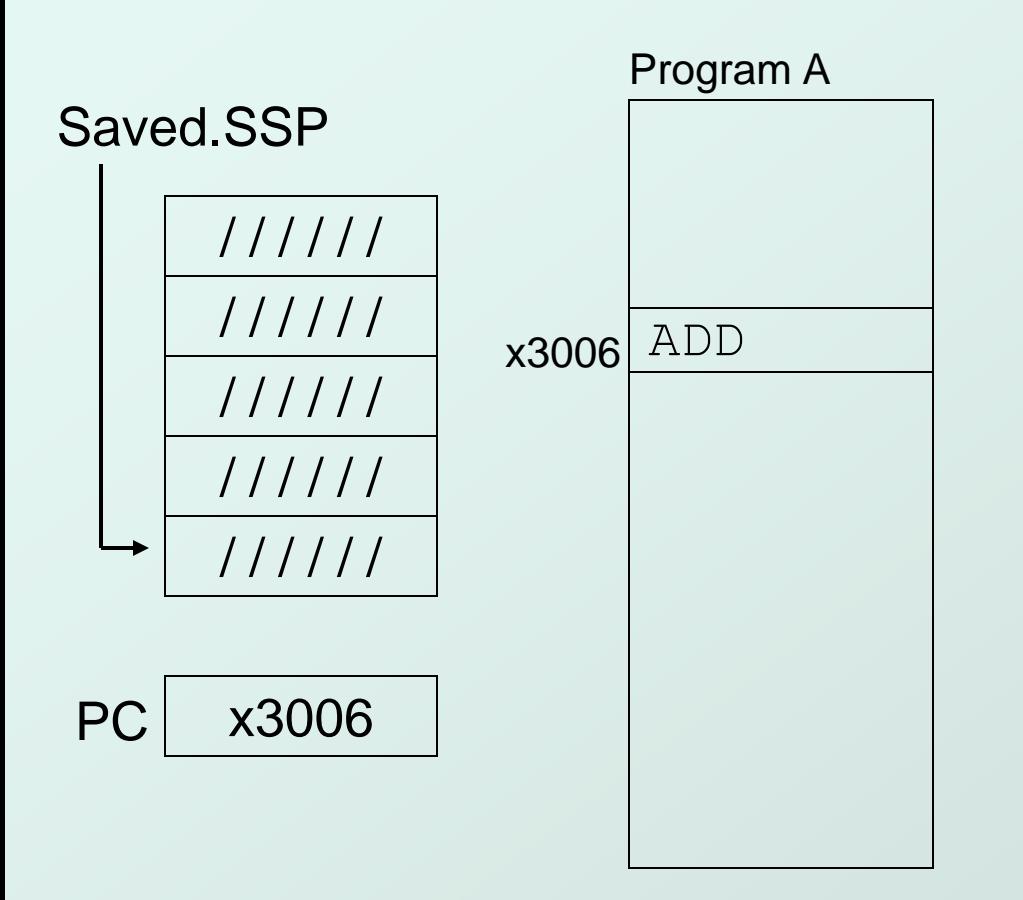

#### Executing ADD at location x3006 when Device B interrupts.

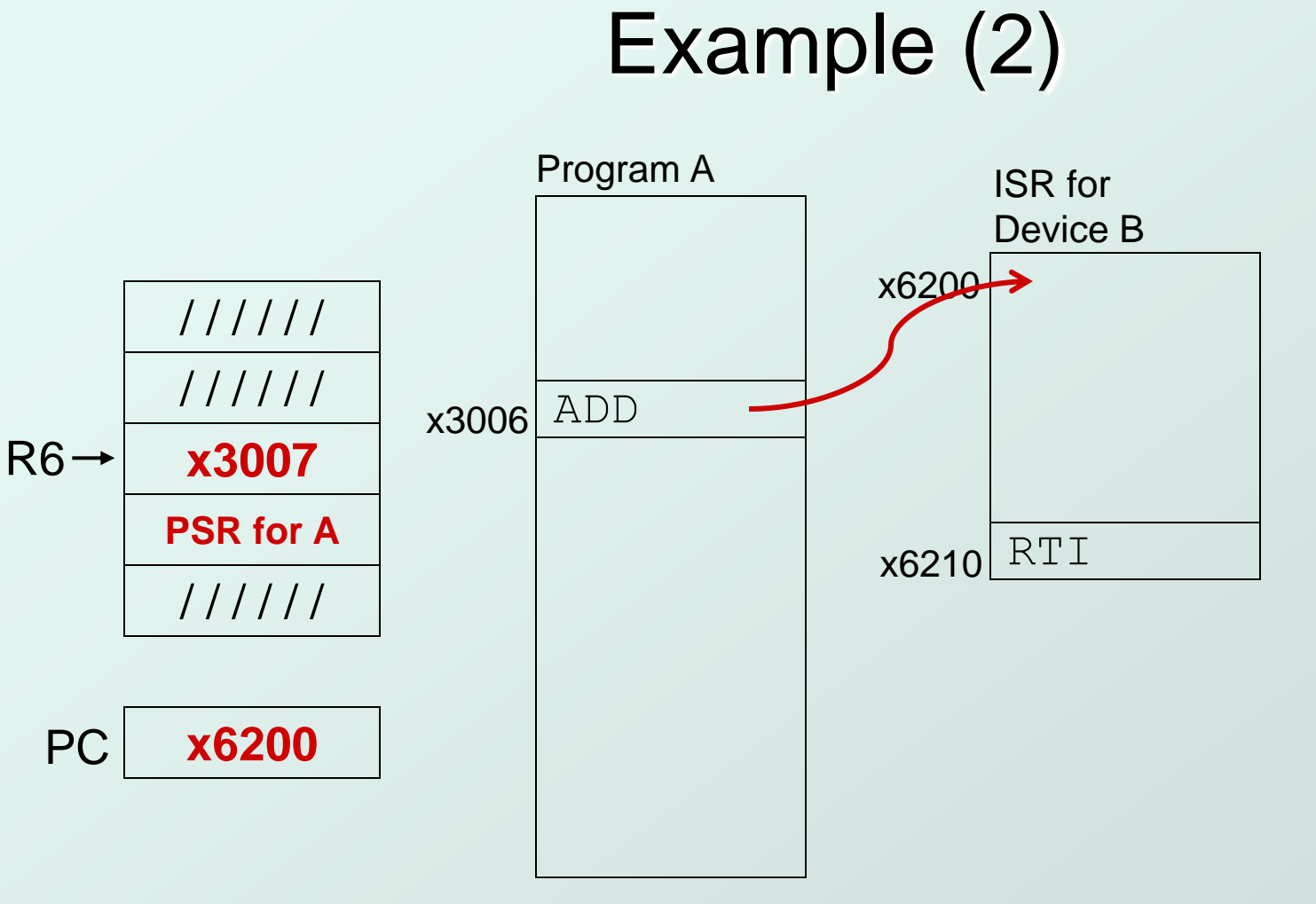

 $Saved.SE = R6.$   $R6 = Saved. SSP.$ Push PSR and PC onto stack, then transfer to Device B service routine (at x6200).

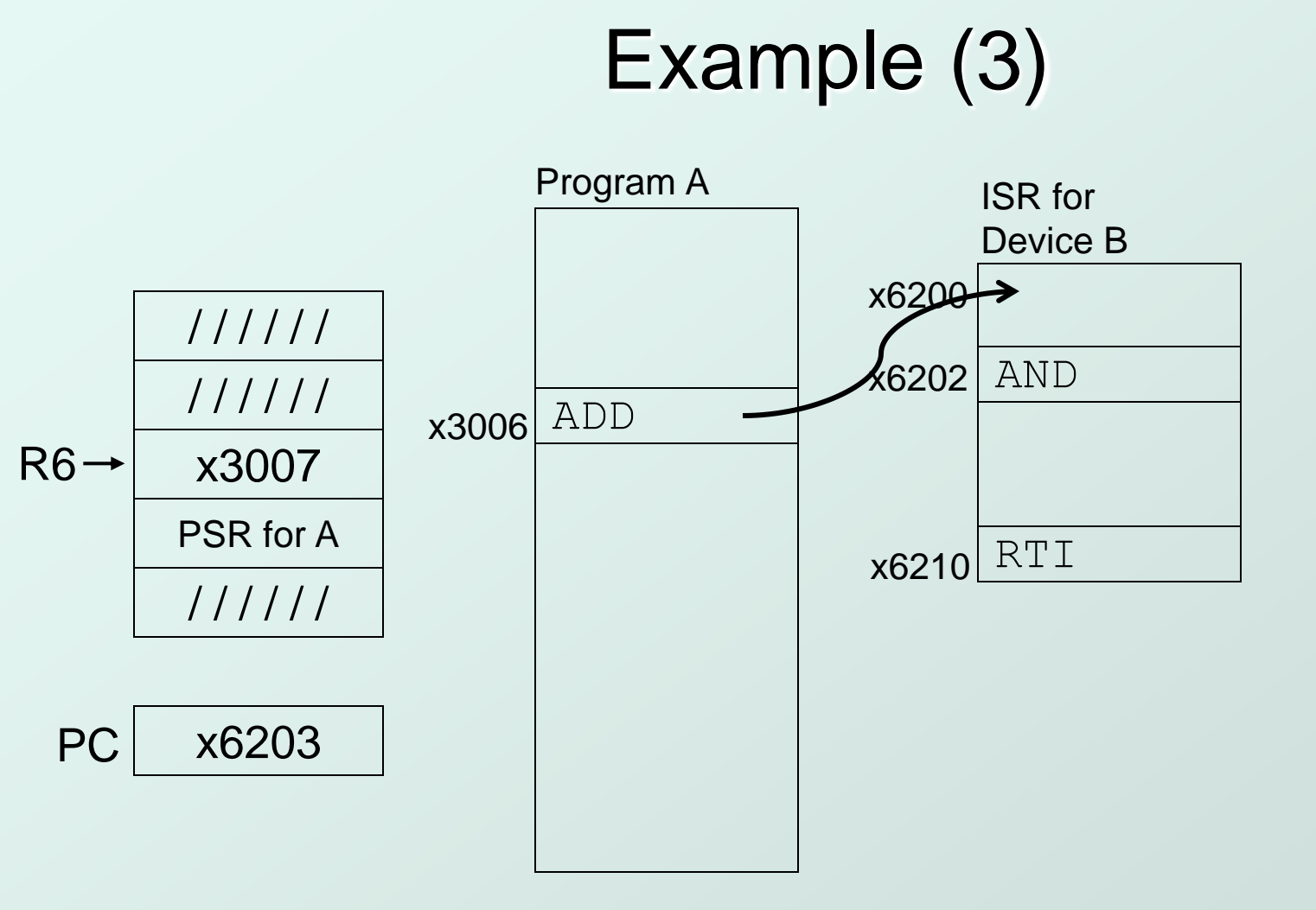

Executing AND at x6202 when Device C interrupts.

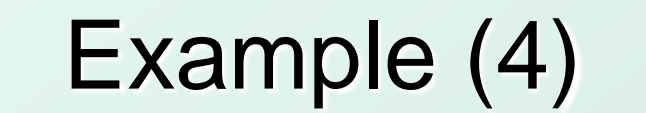

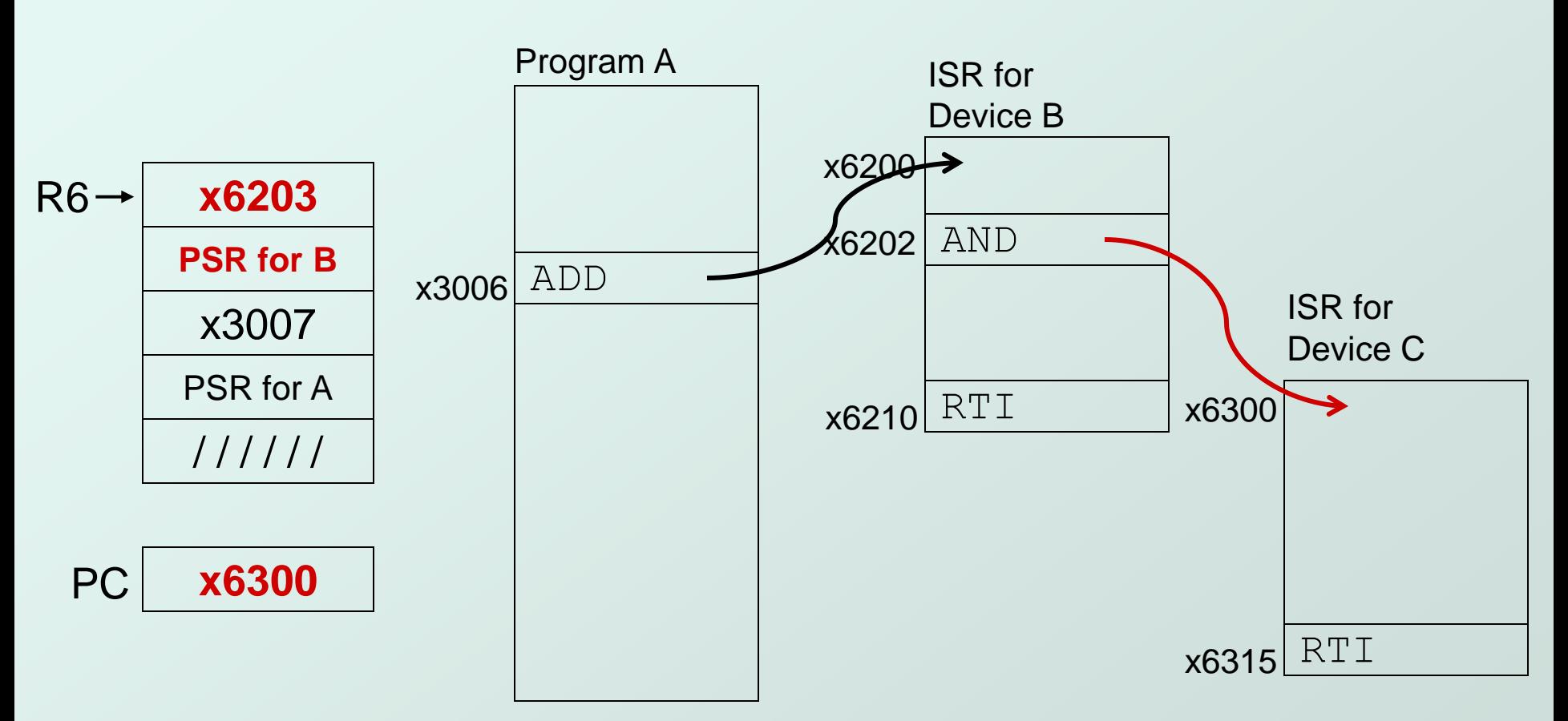

Push PSR and PC onto stack, then transfer to Device C service routine (at x6300).

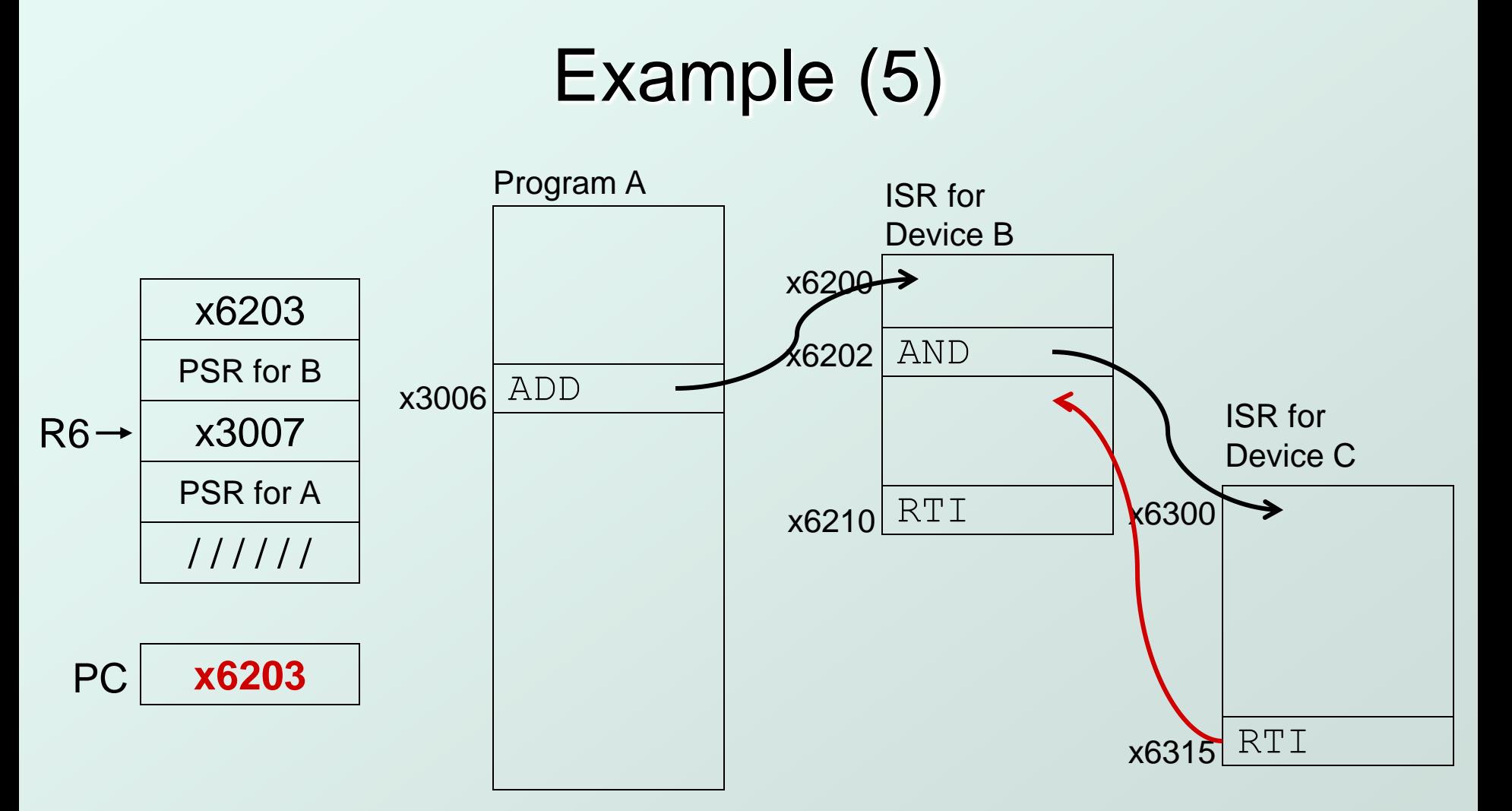

Execute RTI at x6315; pop PC and PSR from stack.

### Example (6)

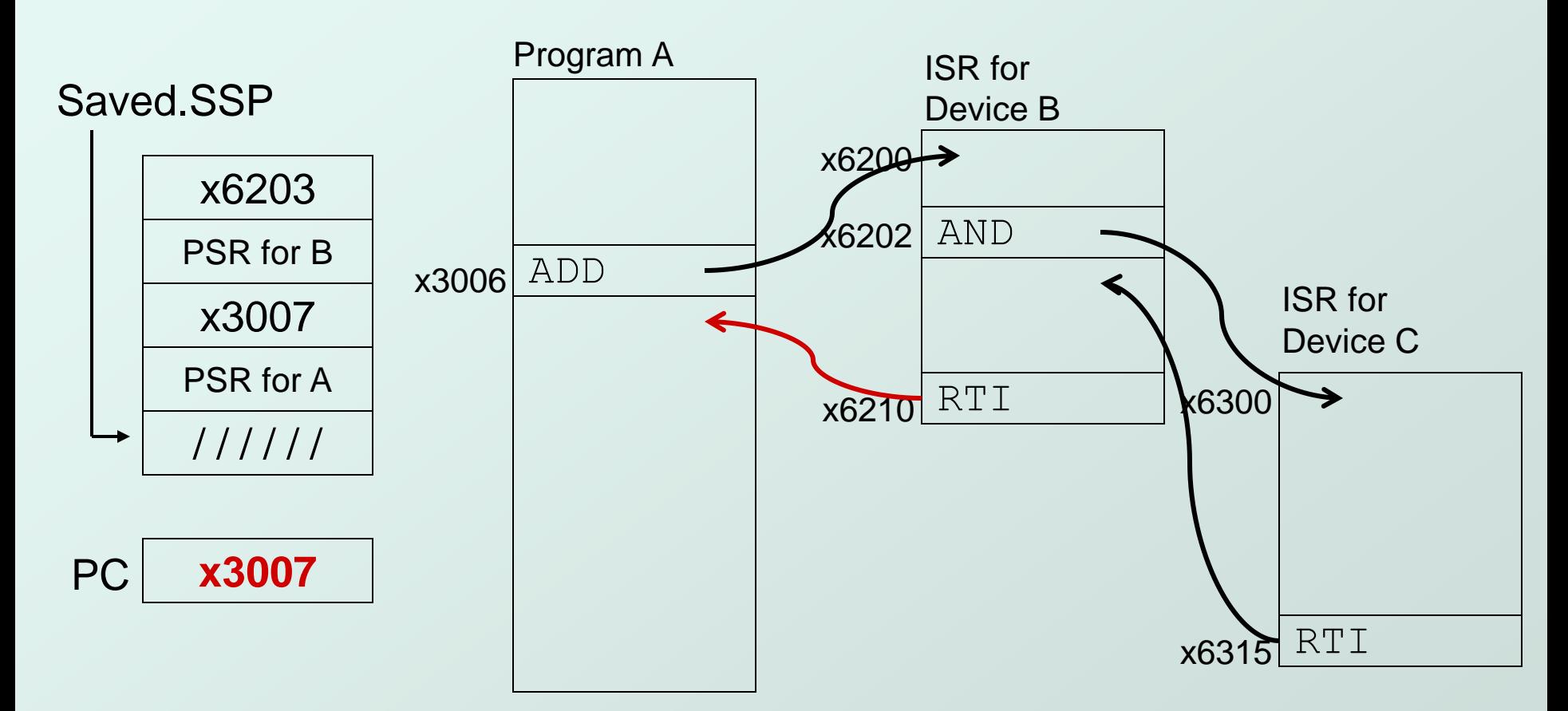

Execute RTI at x6210; pop PSR and PC from stack. Restore R6. Continue Program A as if nothing happened.

# Exception: Internal Interrupt

- When something unexpected happens *inside* the processor, it may cause an exception.
- Examples:
	- **Privileged operation (e.g., RTI in user mode)**
	- **Executing an illegal opcode**
	- Divide by zero
	- Accessing an illegal address (e.g., protected system memory)
- Handled just like an interrupt
	- Vector is determined internally by type of exception
	- Priority is the same as running program

```
More …
```
- $\bullet$  **Using Stack for computations**
- $\bullet$  **Conversion routines**
- **Skip for now.**

# Arithmetic Using a Stack

- Instead of registers, some ISA's use a stack for source/destination ops (**zero-address** machine).
	- **Example: ADD instruction pops two numbers from the** stack, adds them, and pushes the result to the stack.
- Evaluating (A+B)·(C+D) using a stack:

 (1) push A (2) push B (3) ADD (4) push C (5) push D (6) ADD (7) MULTIPLY (8) pop Result

#### **Why use a stack?**

- Limited registers.
- Convenient calling convention for subroutines.
- Algorithm naturally expressed using FIFO data structure.

### Example: OpAdd

POP two values, ADD, then PUSH result.

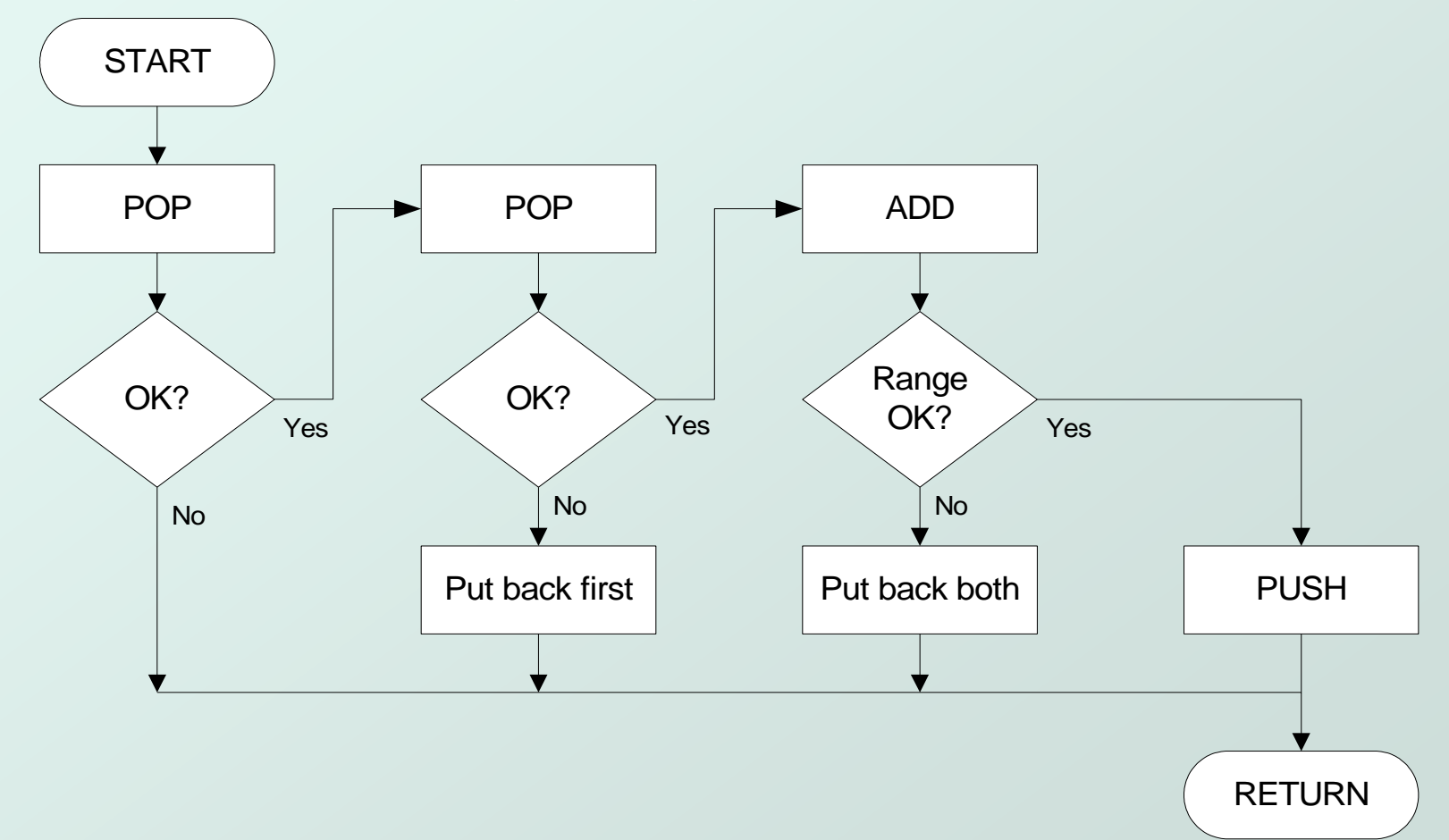

#### Example: OpAdd

**OpAdd JSR POP ; Get first operand. ADD R5,R5,#0 ; Check for POP success. BRp Exit ; If error, bail. ADD R1,R0,#0 ; Make room for second. JSR POP ; Get second operand. ADD R5,R5,#0 ; Check for POP success. BRp Restore1 ; If err, restore & bail. ADD R0,R0,R1 ; Compute sum. JSR RangeCheck ; Check size. BRp Restore2 ; If err, restore & bail. JSR PUSH ; Push sum onto stack. RET Restore2 ADD R6,R6,#-1 ; undo first POP Restore1 ADD R6,R6,#-1 ; undo second POP Exit RET**

# Data Type Conversion

- Keyboard input routines read ASCII characters, not binary values, output routines write ASCII.
- Consider this program:

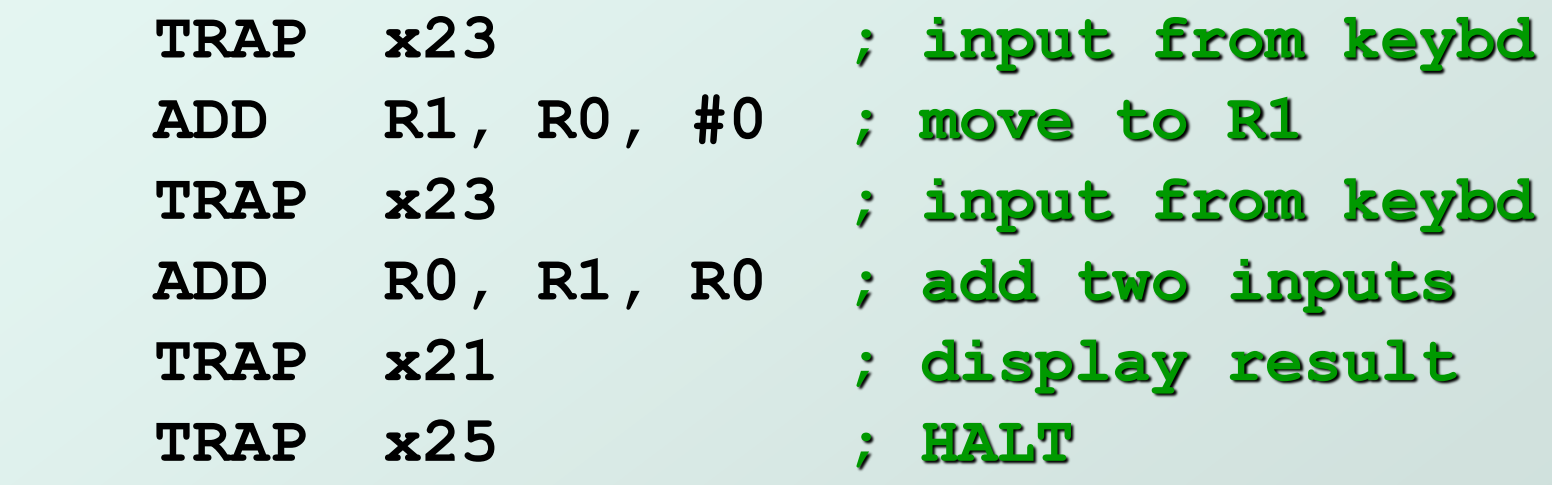

● User inputs 2 and 3 -- what happens?

- Result displayed: **e**
- Why? ASCII '2' ( $x32$ ) + ASCII '3' ( $x33$ ) = ASCII 'e' ( $x65$ )

# ASCII to Binary

- Useful to deal with mult-digit decimal numbers
- Assume we've read three ASCII digits (e.g., "259") into memory.

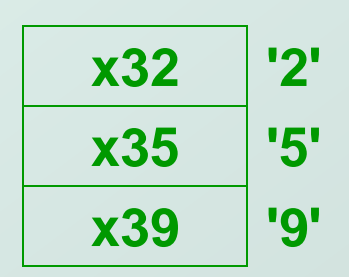

 $\bullet$  How do we convert this to a number we can use?

- Convert first character to digit and multiply by 100.
- **Convert second character to digit and multiply by 10.**
- **Convert third character to digit.**
- **Add the three digits together.**

## Multiplication via a Lookup Table

#### $\bullet$  How can we multiply a number by 100?

- **De approach: Add number to itself 100 times.**
- Another approach: Add 100 to itself <number> times. (Better if number < 100.)
- Since we have a small range of numbers (0-9), use number as an index into a lookup table.

```
Entry 0: 0 \times 100 = 0Entry 1: 1 \times 100 = 100Entry 2: 2 \times 100 = 200Entry 3: 3 \times 100 = 300 etc.
```
### Code for Lookup Table

**; multiply R0 by 100, using lookup table**

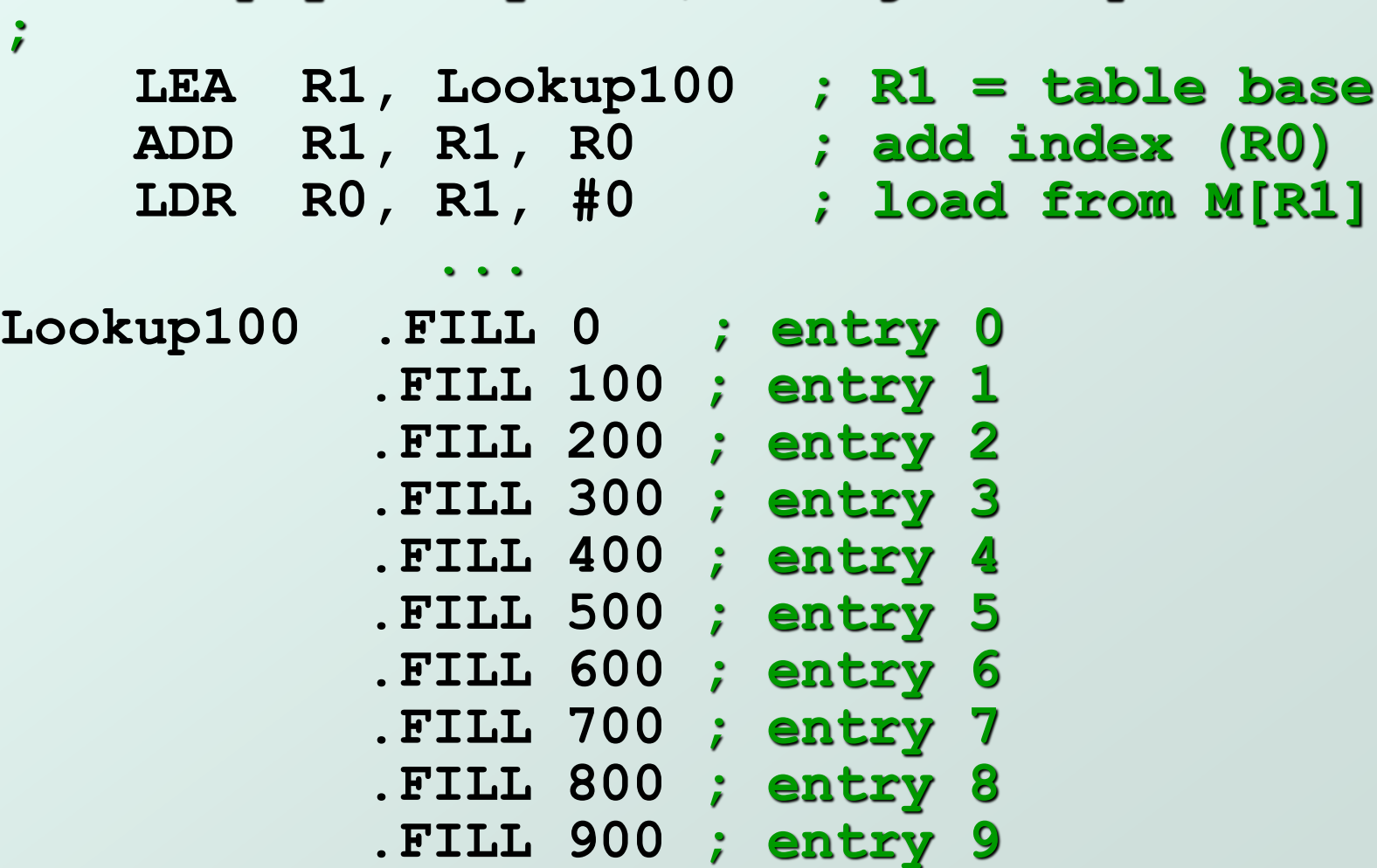

# Complete Conversion Routine (1 of 3)

- **; Three-digit buffer at ASCIIBUF.**
- **; R1 tells how many digits to convert.**
- **; Put resulting decimal number in R0.**

**ASCIItoBinary**

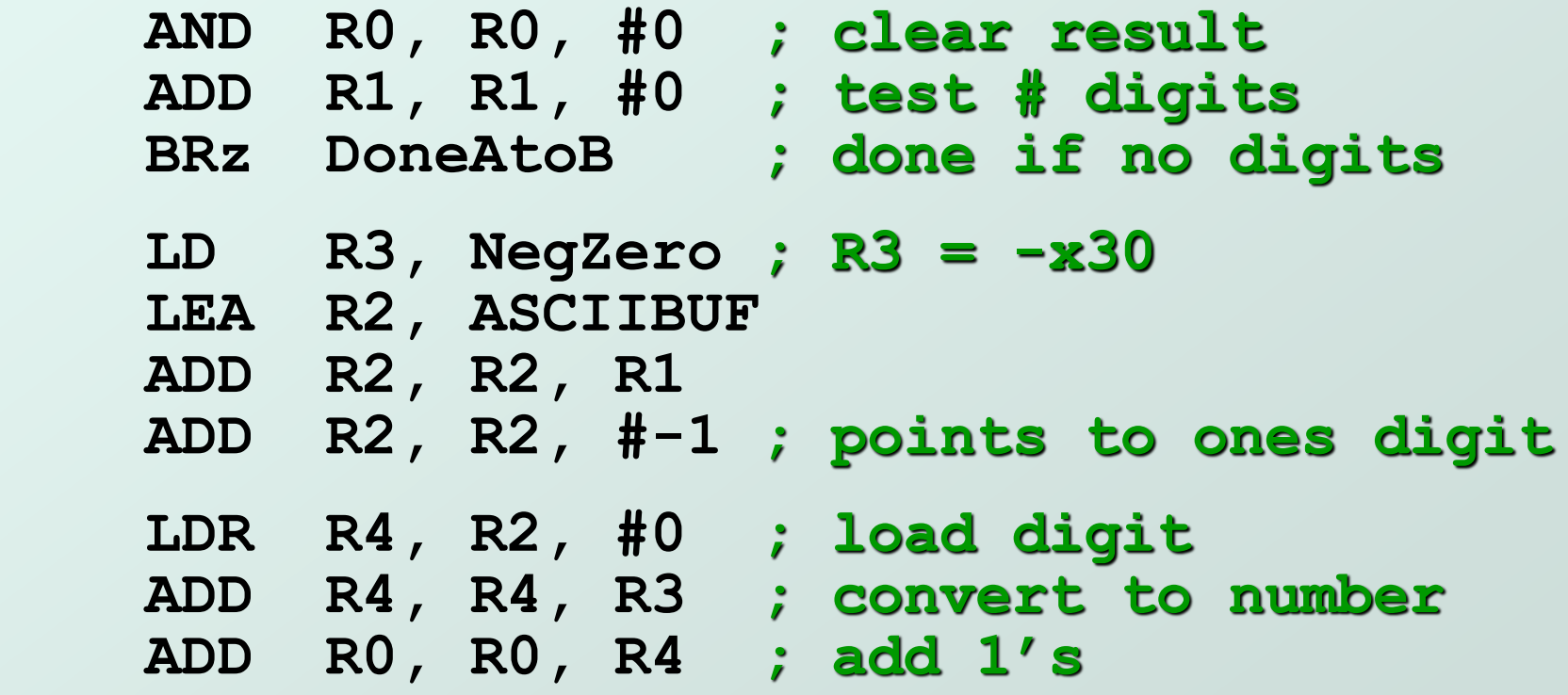

## Conversion Routine (2 of 3)

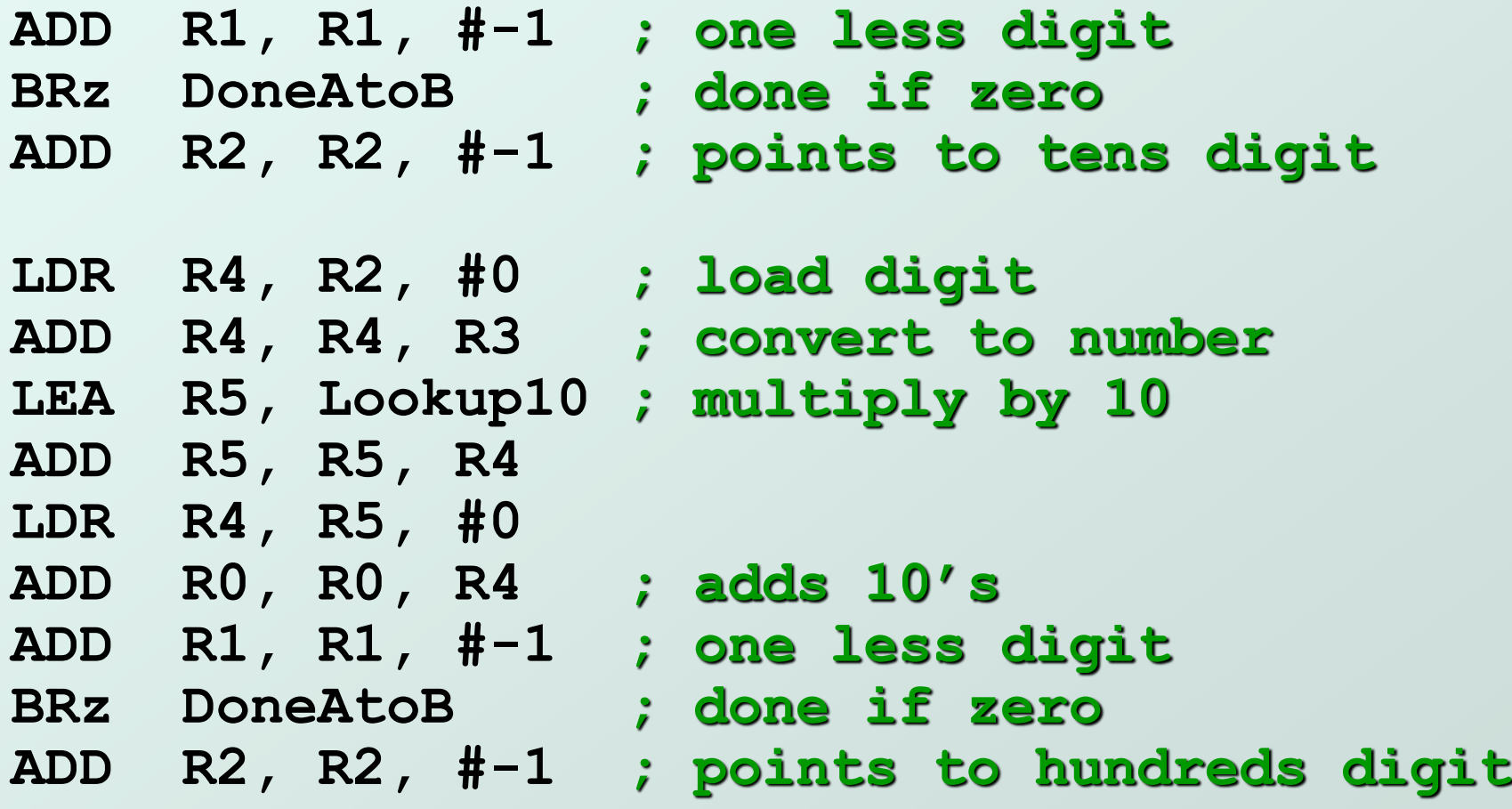

## Conversion Routine (3 of 3)

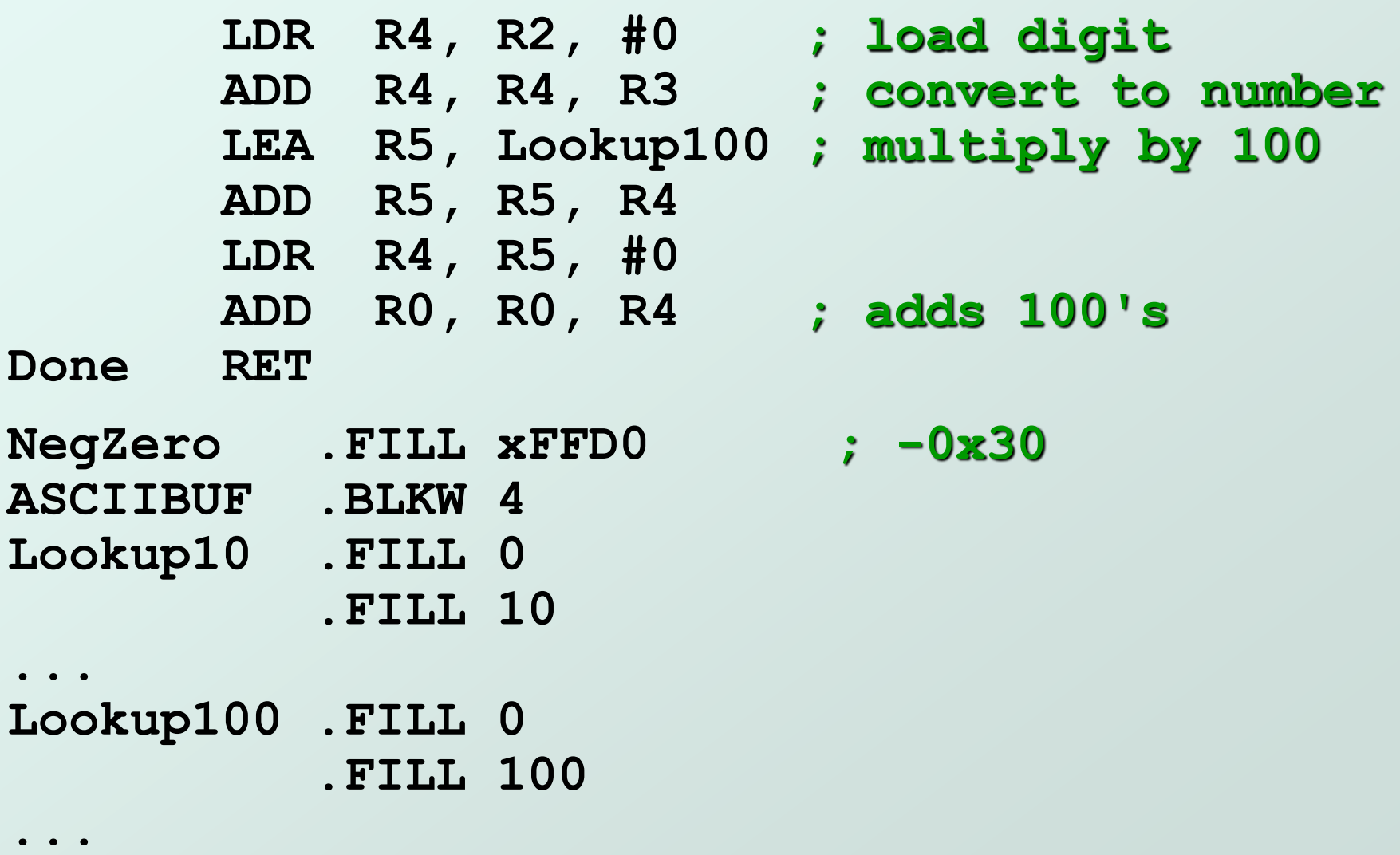

# Binary to ASCII Conversion

- Converting a 2's complement binary value to a three-digit decimal number
	- **Resulting characters can be output using OUT**
- Instead of multiplying, we need to **divide by 100** to get hundreds digit.
	- Why wouldn't we use a lookup table for this problem?
	- **Subtract 100 repeatedly from number to divide.**
- First, check whether number is negative.
	- Write sign character (+ or -) to buffer and make positive.